## SAP ABAP table /IWFND/S\_MECO\_MESSAGE {Message structure for 'Message Container'}

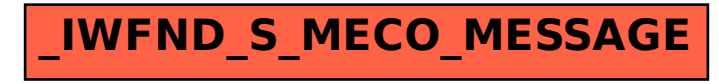